**Welcome OMPRAKASH S.N. [Sign out](javascript:__doPostBack()**

**Controller General of Patents, Designs & Trade Marks G.S.T. Road, Guindy, Chennai-600032 Tel No. (091)(044) 22502081-84 Fax No. 044 22502066 E-mail: chennai-patent@nic.in Web Site: www.ipindia.gov.in**

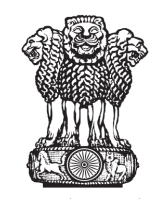

सत्यमेव जयते **G.A.R.6 [See Rule 22(1)] RECEIPT**

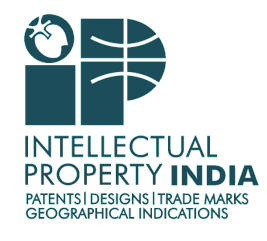

**Docket No 63087 Date/Time 2023/06/27 13:15:58**

**OMPRAKASH S.N. Oms Patent Service Pvt. Ltd. # 2788, 8 B Main, 16 Cross, Banashankari 2nd Stage, Bangalore - 560070, Karnataka, India Email: omprakash@omspatentservices.com**

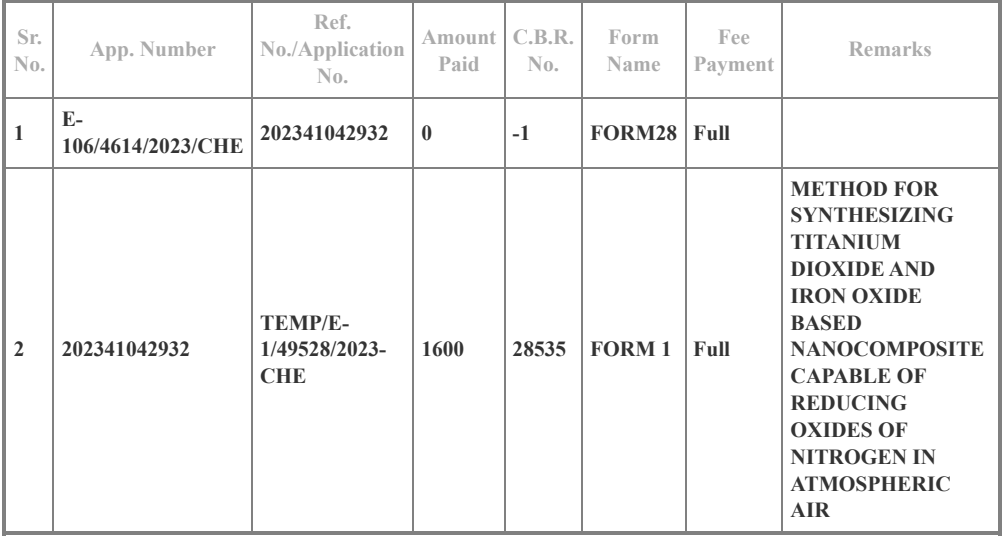

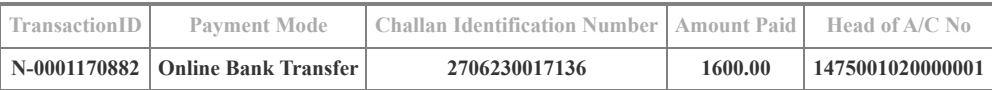

Total Amount : ₹ 1600.00

Amount in Words: Rupees One Thousand Six Hundred Only

Received from OMPRAKASH S.N. the sum of  $\overline{f}$  1600.00 on account of Payment of fee for above mentioned Application/Forms.

\* This is a computer generated receipt, hecnce no signature required.

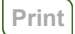

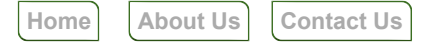